# LED Musterset Controller 4 Kanal - Bedienungsanleitung

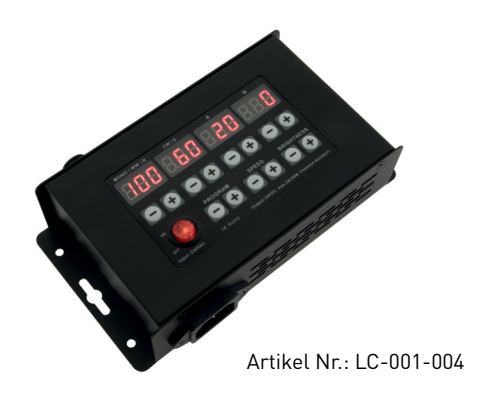

### 1. Produktbeschreibung

Der LED Musterset 4 Kanal Controller funktioniert mit PWM (Pulsweitenmodulation) Frequenz Technologie mit einer Eingangsspannung von 100-240VAC und einer Ausgangsspannung von 24VDC. Mit dem LED Musterset 4 Kanal Controller können sowohl Mono LED als auch Dynamisch Weisse LED (WW/CW) als auch RGB und RGBW LED's individuell gesteuert werden. Der Controller hat 5 voreingestellte Farbverlaufprogramme und 10 verschiedene Geschwindigkeitsstufen.

#### 2. Leistungsparameter

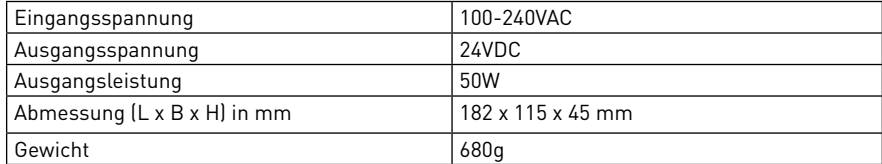

### 3. Beschreibung

- 1. Eingangsspannung 100-240VAC. Ausgangsspannung 24VDC 2,1A (50 Watt)
- 2. Vier unabhängige Digitalanzeigen mit 3 Stellen. Weiters 4 unabhängige +/- Tasten zur Einstellung jeder beliebigen Farbe und Dimmstufe. Jeweils 2 Tasten für Programmabläufe, Geschwindigkeitseinstellung, Farbverläufe und Helligkeit.
- 3. Abrufen von 5 unterschiedlich voreingestellte Farbverläufen und 10 verschiedenen Geschwindigkeitesstufen möglich
- 4. Nach Netzrückkehr wird der zuletzt eingestellte Wert wieder aufgerufen

## 4. Bedienungsanleitung

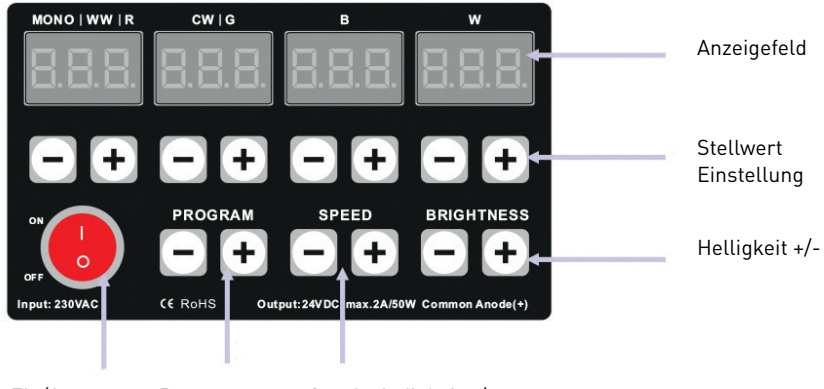

Ein/Aus **Schalter**  Programm Modus +/-

Geschwindigkeit +/-

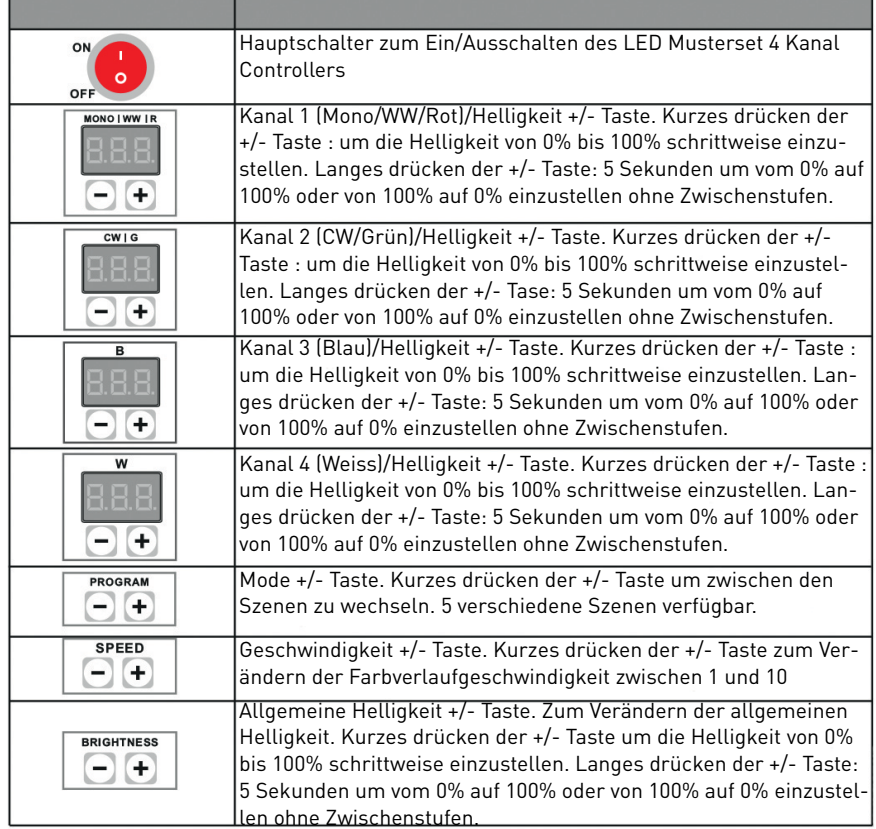

Schalten Sie den Controller mit dem ON/OFF Schalter auf ON. Der ON/OFF Schalter leuchtet und die 4 Digitalanzeigen scheinen mit den zuletzt eingestellten Werten auf. Nach einer Minute erlischt die Anzeige der 4 Digitalanzeigen. Bei erneutem drücken einer beliebigen Taste leuchten das Display wieder auf.

1. Statische Einstellung:

Durch die +/- Tasten der einzelnen Farben Rot, Grün, Blau und Weiss kann jede beliebige Farbe bzw. WW/CW zwischen 0-100% gemischt bzw. einzeln eingestellt werden.

Durch drücken der Helligkeitstasten +/- (Brightness) kann die Helligkeit der eingestellten Farbe reduziert bzw. erhöht werden. Die Helligkeit kann bis zum maximal/minimal möglichen Wert erhöht bzw. reduziert werden. Die prozentuelle Mischung der einzelnen Farben Rot/Grün/Blau/ Weiss bzw. WW/CW bei zwei unterschiedlichen Weissfarben bleibt dabei erhalten.

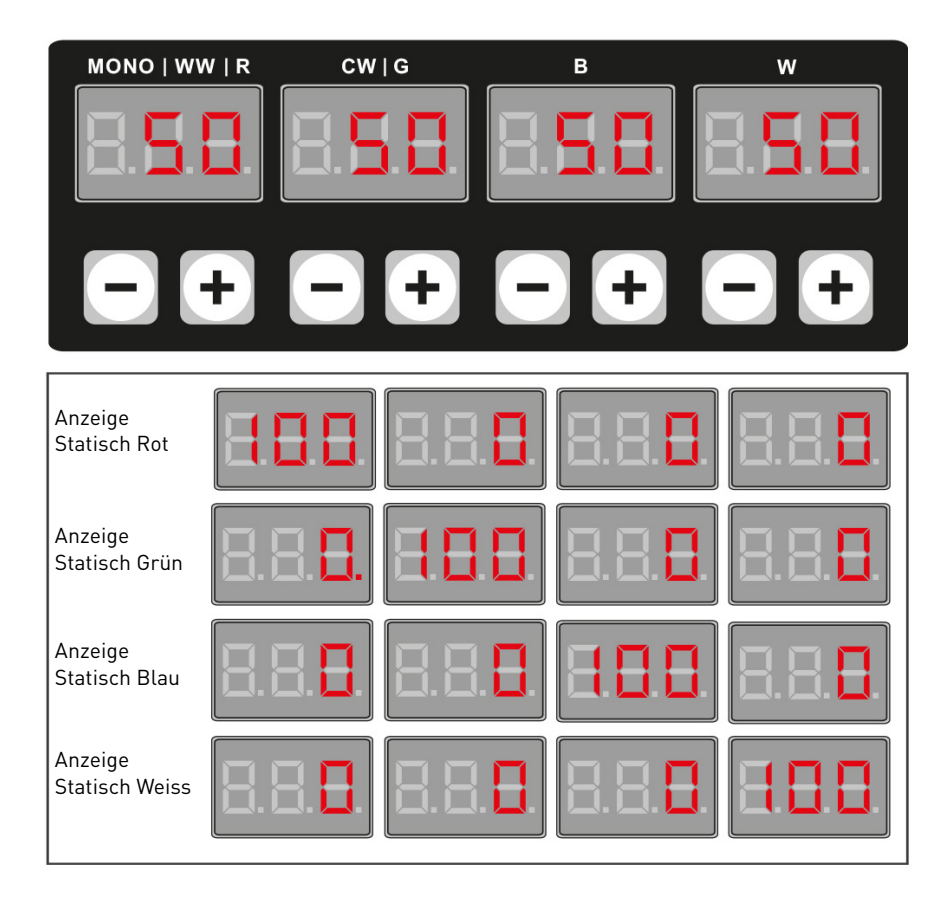

#### 2. Dynamische Einstellung:

5 verschiedene voreingestellte Farbverläufe und 10 unterschiedliche Farbverlaufsgeschwindigkeiten, Helligkeit von 0% - 100% einstellbar. Die 4 Digitalanzeigen zeigen das ausgewählte Programm (Mono/WW/R), die Geschwindigkeitsstufe (CW/G), die Farbverlaufsgeschwindigkeit

in Sekunden für einen Zyklus (B) und die Helligkeitseinstellung in Prozent (W)

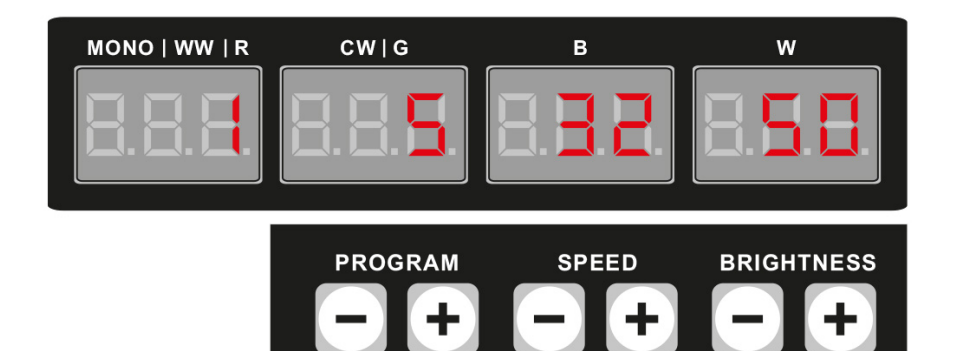

Geschwindigkeitsstufen:

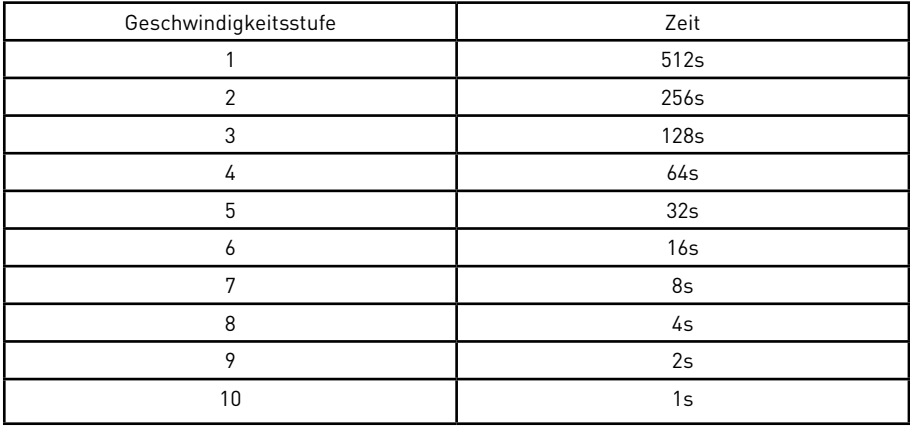

Farbverlauf Programm:

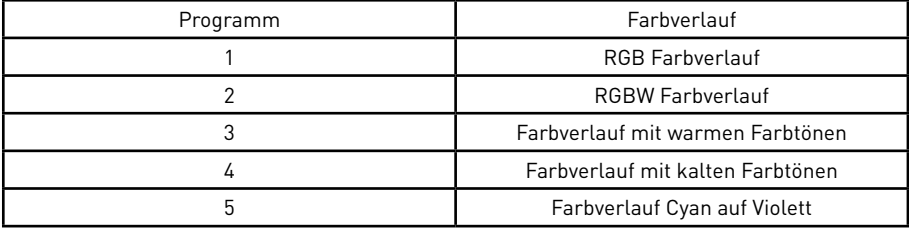

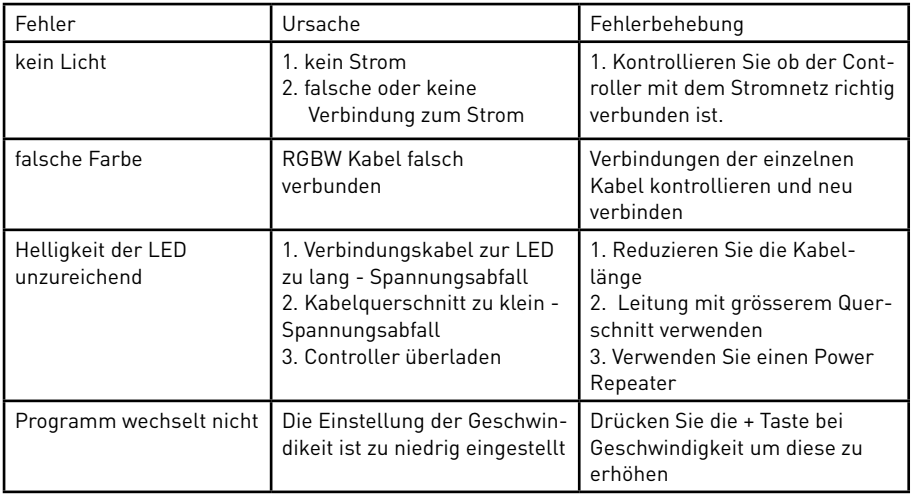

## 4. Abmessungen

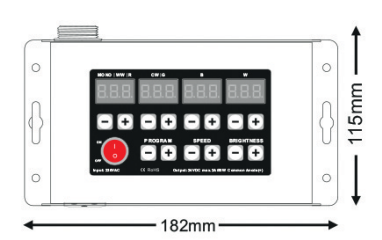

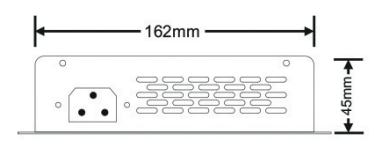

# 5. Anschlussdiagram

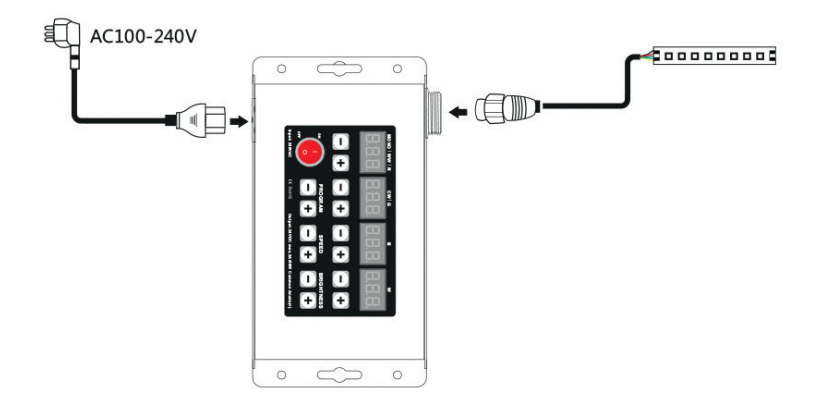

### 6. Sicherheitswarnungen

- 1. Dieser Controller darf nicht in stark magnetisierenden und Hochspannungsfeldern installiert werden.
- 2. Um Beschädigung des Controllers sowie einen Brand durch Kurzschluß zu vermeiden, schliessen Sie das Gerät gemäß Anleitung an.
- 3. Bitte montieren Sie den Controller immer an einer gut belüfteten Stelle, um Überhitzungen zu vermeiden.
- 4. Kontrollieren Sie ob das Netzteil zum Controller und zu den LEDs passen.
- 5. Schliessen Sie keine Kabeln an die unter Spannung stehen. Überprüfen Sie ob Sie alles richtig angeschlossen haben um so einen Kurzschluß oder andere Fehlerquellen beim Einschalten zu vermeiden.
- 6. Bitte öffnen Sie nicht die Abdeckung um selbst Reparaturen am Controller vorzunehmen.

Diese Anleitung ist nur für dieses Model gültig. Weitere Updates sind Änderungen vorbehalten.